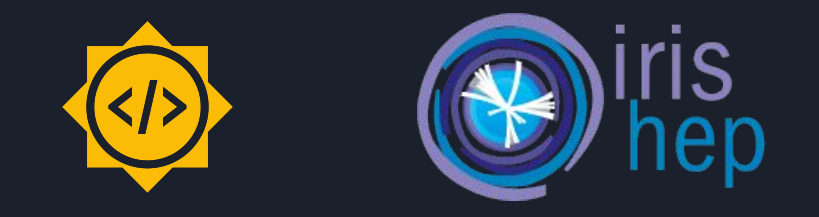

# Utilize second order derivatives from Clad in ROOT

**Student:** Baidyanath Kundu **Mentors:** Vassil Vassilev, Ioana Ifrim

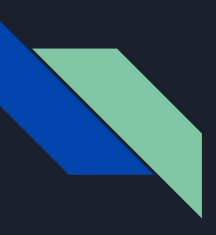

### Overview

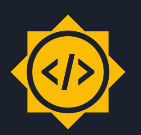

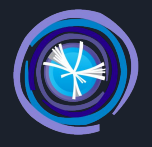

What is ROOT and why are second order derivatives required in it?

- ROOT is a data processing framework created and used in CERN
- Physicists need to calculate the hessian matrix (second order derivative) for various calculations
- More importantly it is used in the **ROOT optimiser** (currently through Numerical Differentiation)

What is Clad and why should we use it to calculate derivatives?

- Clad is an Automatic Differentiation library built as a Clang Plugin
- Automatic Differentiation is **faster** and more **accurate** than Numerical Differentiation
- Thus using the hessian from Clad in the ROOT optimizer will improve its performance

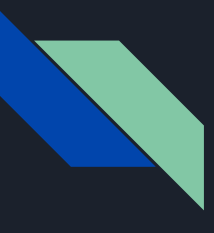

### What was required for this project?

Main Aim: Add hessian mode support to TFormula class in ROOT

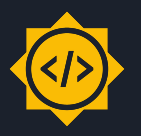

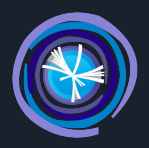

- TFormula class acts as a bridge between compiled and interpreted code
- TFormula operates on arrays and generally speaking arrays are an important part of programming but Clad's hessian mode did not have array support.
- Clad's hessian mode depends on forward mode and reverse mode
- Reverse mode had support for arrays named "p" but forward mode didn't have any support for arrays
- So the sub-objective was to add array differentiation support in forward, reverse and hessian mode

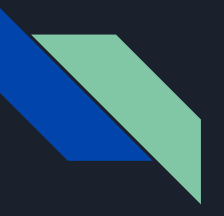

## Add array diff support in forward mode

Basic idea:

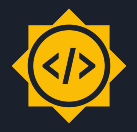

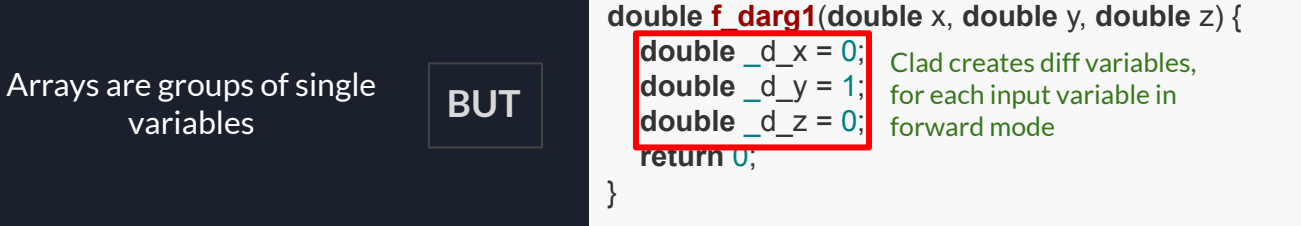

Allocating more memory = slower calculation

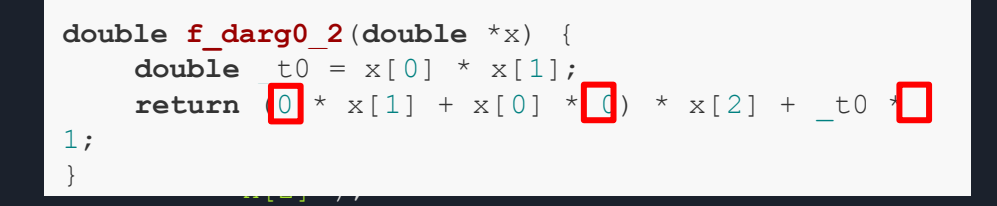

Instead we enable or disable the derivative depending on the requested index

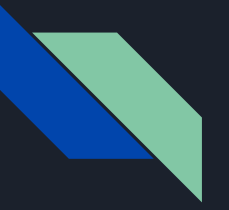

## Add array diff support in forward mode

Challenge:

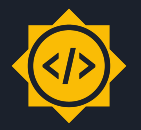

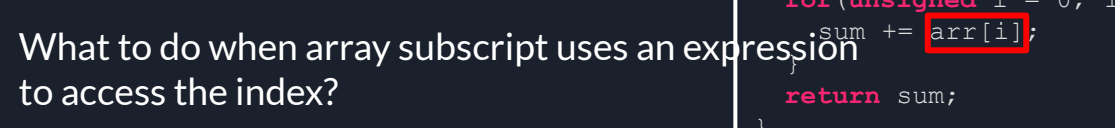

```
 double sum = 0;
  for(unsigned i = 0; i \le n; i+1) {
clad::differentiate(sum arr, "arr[3]");
```
**double sum\_arr**(**double**\* arr, **unsigned** n) {

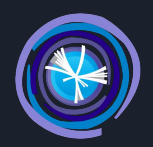

```
double sum_arr_darg0_3(double *arr, unsigned int n) {
    unsigned int d n = 0;
    double d sum = 0;
     double sum = 0;
\left\{\begin{array}{ccc} \end{array}\right\}unsigned int d i = 0;
         for (unsigned int i = 0; i < n; i++) {
               d sum += (i == 3)sum += arr[i];
 }
\qquad \qquad \} return _d_sum;
}
```
#### Solution:

Enable the diff by checking against the requested index

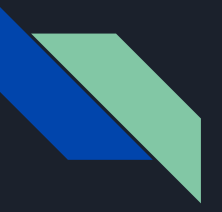

### Add array differentiation in reverse mode

#### Basic idea:

"p". (For ROOT)

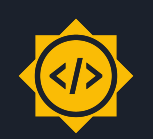

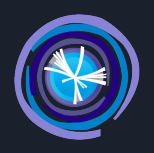

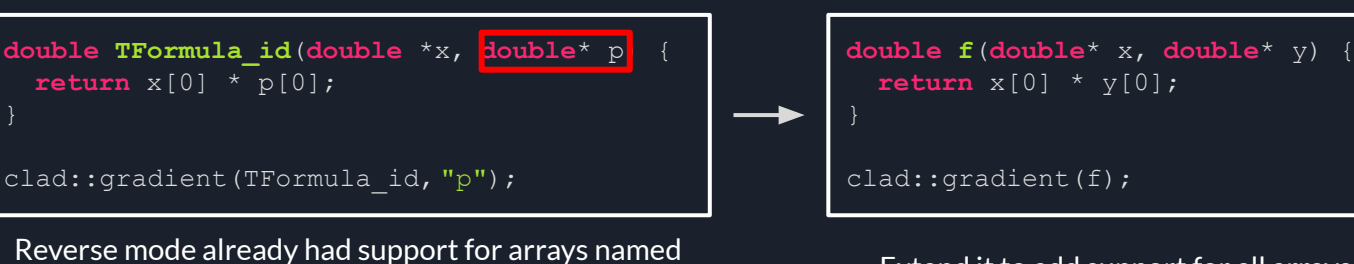

#### Extend it to add support for all arrays

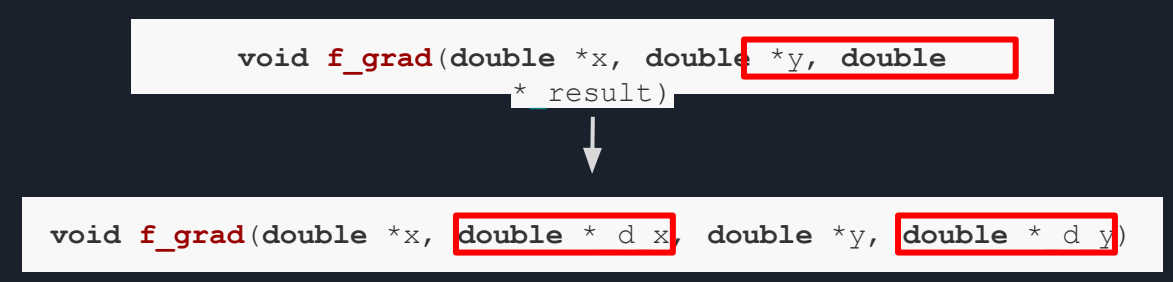

Mirror all input variables in the generated gradient to store the diff instead of having one variable(\_result) contain all the derivatives

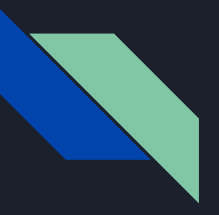

### Add array differentiation in reverse mode

#### Challenge:

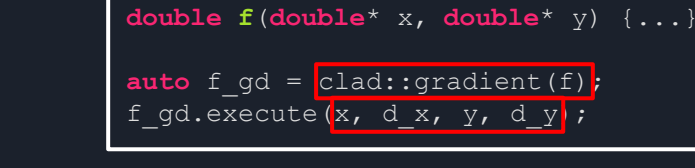

Clad needs to know the signature of the generated gradient before it derives the function for the execute function to work

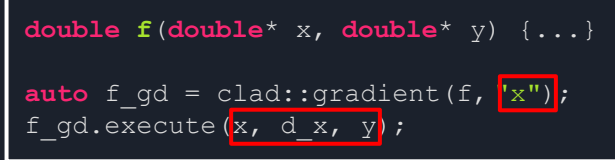

But if only partial arguments are requested clad no longer has that information in the planned signature

#### Solution:

**void f\_grad**(**double** \*x, **double** \*y, **double** \* d\_x, **double** \* d\_y

Push all the derived variables to the end, create an overload with all input variables mirrored and use template meta-programming to fill the extra arguments with nullptrs to emulate default argument like functionality.

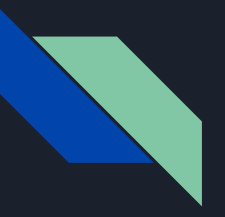

### Add array differentiation in reverse mode

#### Challenge:

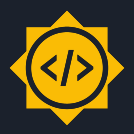

Clad needs to create a temporary variable when deriving CallExprs so it requires the size of the input array

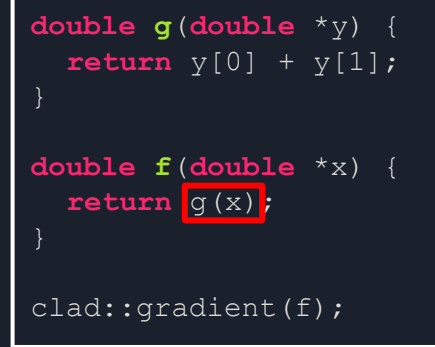

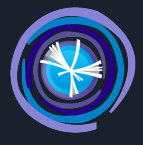

#### Solution:

clad::array\_ref

Takes in a pointer to an array and the size of the array and it used by clad to create temporaries

```
// Generated gradient signature:
// void f qrad(double *x, clad::array ref<double> * d x)
auto f qd = clad::gradient(f);
double dx[2];
clad::array_ref<double> dx_ref(dx, 2);
f_gd.execute(x, dx_ref);
```
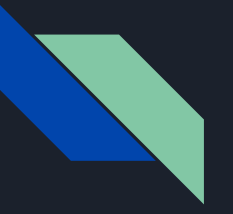

# Add array differentiation in hessian mode

#### Basic idea:

Call forward mode and then reverse mode on the function for each element in the array.

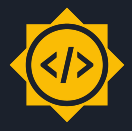

For this we need to know the size of the array. So hessian mode takes it using it's arg parameter.

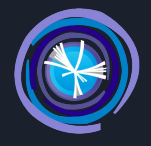

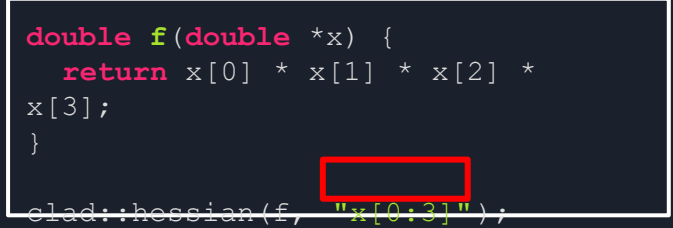

The size is specified using the minimum and maximum index that the array takes

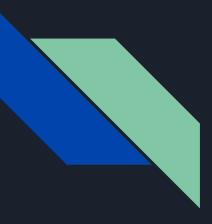

### Add support for the new signature of clad::gradient and clad::hessian in ROOT

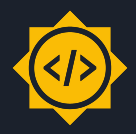

#### Basic idea:

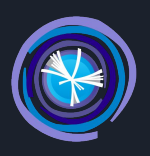

ROOT had support for clad::gradient so the goal was to just add clad::array\_ref support.

The plan was to use the ROOT interpreter to create the  $\text{clad}: \text{array\_ref.}$ 

Adding hessian mode support to ROOT was similar to adding gradient support.

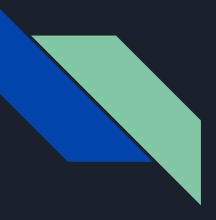

### Add support for the new signature of clad::gradient and clad::hessian in ROOT

#### Challenge:

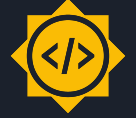

Using the interpreter turned out to have a lot of overhead.

#### Solution:

A struct containing the data members of clad::array\_ref was used. The trampoline function essentially reinterpret\_casts it to clad::array\_ref and we save ourselves the overhead of including the array\_ref header in the TFormula class definition

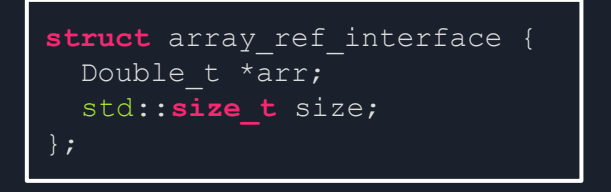

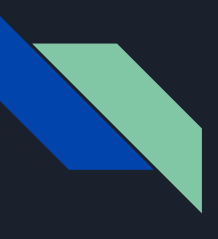

#### Demo

> root

#### Hessian mode in ROOT

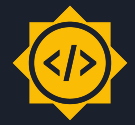

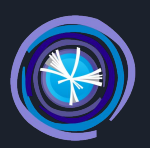

Welcome to ROOT 6.25/01 https://root.cern (c) 1995-2021, The ROOT Team; conception: R. Brun, F. Rademakers Built for linuxx8664gcc on Aug 24 2021, 15:45:34 From heads/master@v6-25-01-1836-g5d536b29d7 With c++ (Ubuntu 9.3.0-17ubuntu1~20.04) 9.3.0 Try '.help', '.demo', '.license', '.credits', '.quit'/'.q'

```
root [0] TFormula f("f", "x*sin([0]) + y*cos([1])");root [1] double x[] = {3, 4};root [2] double p[] = {1.57079633, 0};root [3] f. Set Parameters(p);
root [4] TFormula::CladStorage hess(4);
root [5] f.HessianPar(x, hess);
root [6] print("{\%g, %g}, \n{\%g, %g}\n], hess[0], hess[1], hess[2], hess[3]);
\{-3, 0\},\{0, -4\}
```
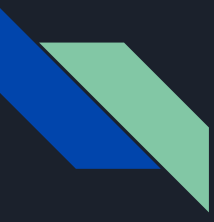

### Acknowledgements

- Mentors: Vassil Vassilev, Ioana Ifrim
- Colleagues: Garima Singh, Parth Arora
- Special Thanks: Lénárd Szolnoki

# Thankyou

You can access the full report of my GSoC work [here.](https://gist.github.com/sudo-panda/5d5416c05821d1d47b85e4c3c6f5ca46)

For a demo of array differentiation check out this [link](https://github.com/vgvassilev/clad/blob/master/demos/Arrays.cpp).